## ЛАБОРАТОРНАЯ РАБОТА СЛИЯНИЕ ДОКУМЕНТОВ. СОЗДАНИЕ ПИСЕМ

Слияние применяется для создания однотипных документов (писем, наклеек, конвертов и т. д.), которые рассылаются большому количеству получателей.

 $1.$ Запустите текстовый процессор Microsoft Word 2007.

Для осуществления слияния необходим источник данных (таблица Word,  $2^{+}$ Excel, Access или любая другая база данных). В текстовом процессоре Word созлайте таблицу, которая будет выступать источником данных для слияния  $(p<sub>HC</sub>, 1)$ .

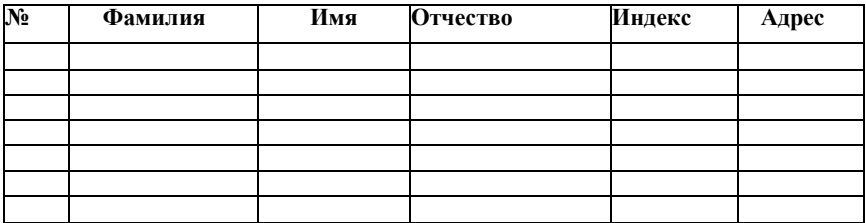

Рис. 1. Источник ланных

 $\mathcal{F}$ Заполните таблицу произвольными данными.

 $\overline{4}$ . Сохраните получившийся документ в своей папке с именем Источник данных и закройте его.

 $\overline{5}$ . Создайте новый документ с именем Основной документ.

В данном документе наберите текст (рис. 2). 6.

Уважаемый.  $\mathbf{I}$ Поздравляем Вас с наступающим Новым годом! Желаем Вам здоровья, благополучия в семье и творческих успехов. С уважением, администрация предприятия последнение с уважением, администрация предприятия

Рис. 2. Основной документ

7. К основному документу необходимо подключить созданную ранее базу данных.

Для этого выполните команду: вкладка ленты Рассылки

8. Для подключения источника данных выполните команду:

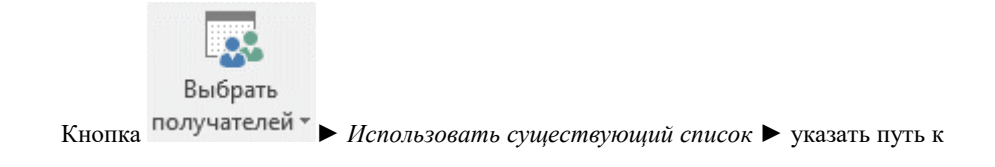

файлу *Источник данных*.

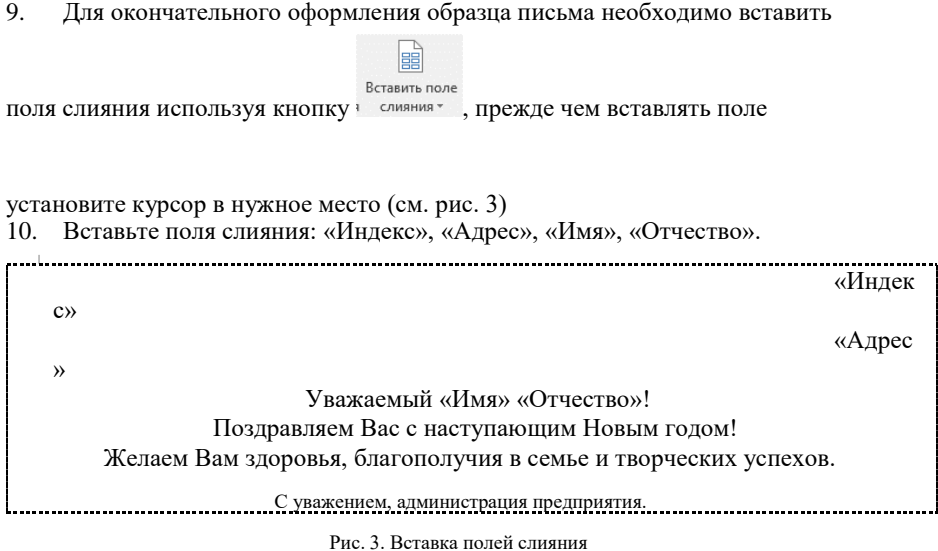

11. Для замены полей на соответствующие данные из базы данных воспользуйтесь

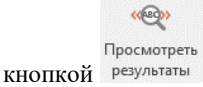

12. Для перехода по записям можно воспользоваться соответствующими кнопками  $H = 1$ |, расположенными на панели инструментов *Просмотр результатов*.

Найти и 13. Для объединения писем, нажмите кнопку объединить в раскрывшемся меню выберите *Изменить отдельные документы,* установите переключатель в положение *Все* и нажмите *Ok.*

В результате слияния у вас сформируются поздравительные письма для всех сотрудников предприятия.

## **Выполните самостоятельное задание, в соответствии со своим вариантом.**

С помощью средства «Слияние» создать следующие документы.

1. Извещение о кредите

## (Уважаемый(ая) господин/госпожа) (ФИО)

Напоминаем, что взятый Вами кредит в размере (Сумма) руб необходимо погасить не позднее (Дата)

Директор АгроПромбанка Иванов И. И.

2. Приглашение на свадьбу

(Дорогой) (Родственник) (Имя)

Приглашаем Вас на свадьбу, которая состоится 2 декабря 2004 в кафе «Березка» в 18.00

Саша и Маша

3. Извещение о высылке товара по почте

(Уважаемый господин/госпожа) (ФИО)

Заказанный Вами (Товар) на (Сумма) руб выслан Вам (Дятя). Квитанция №(Номер)

Директор магазина «Товары почтой» Иванов И. И.

4. Приглашение на праздник ветеранов

(Уважаемый господин/госпожа) (ФИО)

Приглашаем Вас на праздник ветеранов приборостроительного завода, который состоится 2 декабря 2004 в ДК «Салют»

Председатель Совета ветеранов Иванов И. И.

5. Извещение об оценках

Уважаемые родители (Имя отца, имя матери)!

Сообщаем Вам, что Ваш(а) (сын/дочь) по результатам сессии имеет задолженность по (Предмет)

Декан ФКМ Иванов И. И.

6. Извещение о пенсионных накоплениях

(Уважаемый господин) (ФИО)

Сообщаем, что на вашем ПС (Номер) на (Дата) находится (Сумма) руб.

## Директор пенсионного фонда Иванов И. И.

7. Приглашение на профосмотр

(Уважаемый(ая) господин/госпожа) (ФИО)

Вам, как работнику (Цех) необходимо пройти медицинский осмотр не позднее (Дата).

Начальник отдела кадров Иванов И. И.

8. Извещение об исчерпании лимита времени.

(Уважаемый(ая) господин/госпожа) (ФИО)

Сообщаем, что по Вашем счету (Номер) исчерпан лимит времени работы в InterNet..

Директор «Связьинформ» Иванов И. И.

9. Приглашение на праздник именинников

(Уважаемые родители) (сына/дочери) (ФИ)

Приглашаем Вас на праздник тех, кто родился весной

Директор школы №59 Иванов И. И.

10. Извещение о задолженности

(Адрес)

(Уважаемый квартиросъемщик) (ФИО)

Напоминаем, что Вам необходимо погасить задолженность по квартплате в размере (сумма).

Начальник МУЭП «Атал» Иванов И. И.

11. Извещение о выходе на пенсию

(Уважаемый господин/госпожа) (ФИО)

Сообщаем , что начиная с с(дата) на Ваш счет (номер счета) будет начисляться ежемесячная пенсия в размере (сумма)

Председатель ПС ЧР Иванов И. И.

12. Извещение о льготах

(Уважаемый господин/госпожа) (ФИО)

Вам, как ветерану нашего предприятия следует обратиться по вопросу оформления льгот в отдел кадров не позднее (дата)

Начальник отдела кадров Иванов И. И.

13. Извещение о льготах

(Уважаемый господин/госпожа) (ФИО)

Вам, как постоянному клиенту нашей фирмы, при покупках товаров всех видов положена скидка (количество процентов).

Директор ТД «Армада» Иванов И. И.

14. Повестка

Товарищ (звание) (ФИО)

Для проведения плановой переподготовки Вам необходимо явиться (дата) в военкомат московского района к 9.00.

Военный комиссар Иванов И. И.